# **Benchmarking eines Transportplanungsoptimierers einer integrierten Supply-Chain-Management Anwendung**

Norbert Ketterer Wirtschaftsinformatik Fachbereich Angewandte Informatik Hochschule Fulda D-36039, Fulda E-mail: norbert.ketterer@informatik.hs-fulda.de

## **STICHWORTE**

SAP-SCM 7.0, Benchmarking, Transportplanung, **Optimierung** 

## **ABSTRACT**

Transportplanungsprobleme werden in der Literatur typischerweise nach Art der zu berücksichtigenden Restriktionen (etwa Kapazität, Zeitfenster) sowie der Art der logistischen Aktivität (etwa Anlieferung, Anlieferung plus Abholung) unterschieden. Bildet man das Transportplanungsproblem in ein Modell der Supply-Chain ab, ergeben sich verschiedene Modellrestriktionen und Parameter, die je nach Problem zu berücksichtigen sind.

Moderne integrierte Supply-Chain-Management Systeme, wie etwa das TPVS-Modul in SAP-SCM 7.0 oder gar SAP-TM, sind in der Lage, eine Reihe von Klassen dieser Transportplanungsprobleme direkt abzubilden, falls die Parameter entsprechend gewählt werden.

Für einige Transportplanungsprobleme existieren zudem Benchmarks, die bisher bekannte beste Lösungen mit ihren Kosten pro Lösung spezifizieren und zur Bewertung von Implementierungen von Transportalgorithmen herangezogen werden.

Ziel dieser Arbeit ist es, die wesentlichen bekannten Klassen von Transportplanungsproblemen sowie die zugehörigen Benchmarks darzustellen. Für die wesentlichen Klassen wird die Abdeckung in TPVS dargestellt und die für die Abdeckung notwendigen Parameter spezifiziert. Zudem wird betrachtet, was im Rahmen der integrierten Planung in SCM bei Abbildung der Benchmarks in SNP zu beachten ist. In Ketterer (Ketterer. 2013) wird eine vereinfachte Darstellung dieses Beitrags gegeben, insbesondere ohne Vergleich der Standardheuristiken und Metaheuristiken sowie weniger Details zur konkreten Abbildung in der SCM-Anwendung.

## **EINLEITUNG**

Das Transportplanungsproblem stellt ein Kernproblem innerhalb des Supply-Chain Management dar; typischerweise wird es in eine Reihe von Teilproblemen klassifiziert, die sich in den verwendeten Restriktionen unterscheiden. Es existieren elementare Lösungsstrategien, die pro Problem in detaillierten Planungsalgorithmen, i.d.R. via Heuristiken und Metaheuristiken implementiert werden.

Für einige Teilklassen der Probleme existieren Benchmarks, die Szenarien für Kurzstreckentransporte beschreiben, mit denen die Transportplanungsalgorithmen bewertet werden können.

Im SAP-Umfeld existiert bereits seit R/2 die Möglichkeit, Transportplanungen zu implementieren; seit SCM (hier in der Komponente "SAP-SCM-APO-TPVS") existiert auch in der Standardauslieferung ein Optimierer für dieses Problem. Es ist unseres Wissens jedoch bisher nicht dokumentiert, wie die einzelnen Problemklassen sowie deren Benchmarks in die SAP-SCM Welt - hier speziell in Stammdaten und Parameter des TPVS-Optimierers abzubilden sind und die Ergebnisse auf Basis der existierenden Benchmarks bewertet werden können. Das Coding des Optimierers ist nicht bekannt und liegt nicht als einsehbares ABAP-Coding vor.

#### **TRANSPORTPLANUNGSPROBLEME**

Das klassische Transportplanungsproblem (VRP) verallgemeinert das Problem des Handlungsreisenden (TSP) und stellt die Basis für weitere Klassen dar. Oftmals (etwa Cordeau und Laporte, 2007a), (Toth und Vigo, 2002) wird das Problem mit einer Kapazitätsrestriktion und teilweise auch einer zusätzlichen Restriktion der Routenlänge kombiniert. Diese Kombination mit der Kapazität wird oft als "CVRP" beziehungsweise im zweiten Fall als "DCVRP" bezeichnet.

Auf eine vollständige formale Formulierung des Problems wird hier verzichtet, sie wird beispielsweise bei Cordeau und Laporte (Cordeau und Laporte , 2007a) oder Toth und Vigo (Toth und Vigo, 2002) beschrieben: die Grundstruktur besteht aus einem kompletten gerichteten Graphen mit n+1 Knoten. Ein Knoten repräsentiert das Depot, die übrigen n Knoten repräsentieren Kunden bzw. Bedarfslokation mit einem Bedarf > 0. Jede Kante besitzt Transportkosten; eine Flotte von Fahrzeugen mit Kapazität Q ist am Depot verfügbar.

Das VRP besteht darin, für die Fahrzeuge einen Weg zu finden, der (Cordeau und Laporte, 2007a), (Soo und Tay, 2009):

- jeden Kunden nur einmal besucht,
- am Depot startet und endet,
- in der Bedarfssumme nicht die Transportkapazität pro Route übersteigt (CVRP),

• in der Routenlänge nicht ein vorgegebenes Limit übersteigt (DCVRP)

Eine Lösung ist eine Menge von m Touren (Cordeau und Laporte, 2007a), die sich das Depot als gemeinsamen Knoten teilen.

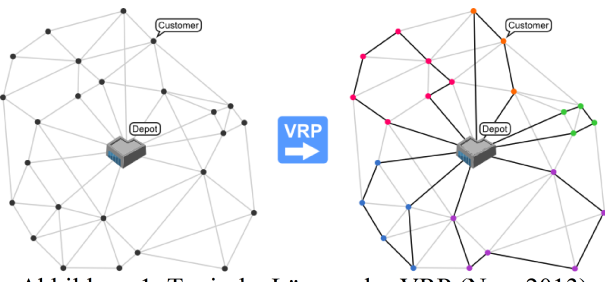

Abbildung 1: Typische Lösung des VRP (Neo, 2013)

Eine wichtige Spezialisierung des CVPR stellt das VRPTW dar, bei dem ein Zeitfenster [ai, bi] pro Knoten vorgegeben wird. Das Fahrzeug kann zwar vor dem Zeitpunkt a<sub>i</sub> den Knoten anfahren, muss dann jedoch unter Erhöhung der Gesamtkosten bis ai warten. Nach b<sup>i</sup> wird es nicht mehr bedient. Eine Spezialisierung des VRPTW stellt das VRPPDTW dar (Cordeau und Laporte, 2007b) (Lau und Liang, 2001), bei welchem das Fahrzeug unterwegs auch beladen werden kann und somit Leerkapazitäten zu planen sind. Eine exakte Problemdefinition befindet sich ebenda. VRPB und VR-PBTW ähneln dem VRPPD/ VRPPDTW, jedoch mit der Restriktion, dass vor einem Beladen mit Produkten alle Produkte geliefert werden müssen. VRPB und VR-PPD werden oftmals auch mit einer Restriktion der Beladereihenfolge kombiniert. Dies entspricht dem Fall, dass ein Fahrzeug oftmals nur LIFO beladen werden kann, da kein freier Zugriff auf die Ladung erfolgen kann – wie etwa wie bei einem Möbelwagen.

Eine gängige Klassifikation der verschiedenen Transportplanungsprobleme sowie ihre Beziehung zueinander, findet sich in Toth und Vigo (Toth und Vigo, 2002).

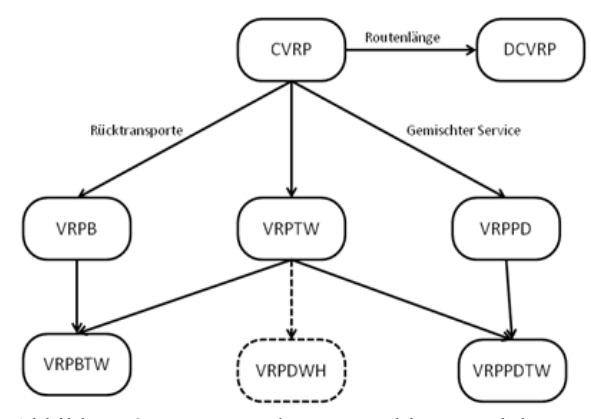

<span id="page-1-0"></span>Abbildung 2: Transportplanungsprobleme und deren Beziehung

Eine interessante Erweiterung des VRPTW stellt das VRPDWH dar; hier wird die aktuelle EU-Gesetzgebung bezüglich Fahrt- und Pausenzeiten berücksichtigt (Goel und Gruhn, 2006).

Abbildung [2](#page-1-0) basiert auf Toth und Vigo (Toth und Vigo, 2002) wurde jedoch um das VRPDWH erweitert.

# **ALGORITHMEN ZUR TRANSPORTPLANUNG**

Es existieren exakte Algorithmen für das CVRP, die auf Methoden des "Branch and Bound" und auf "Mengenpartitionierung" basieren, jedoch sind naturgemäß die lösbaren Problemgrößen begrenzt. Dies gilt insbesondere für den Spezialfall des VRPTW. Cordeau und Laporte (Cordeau und Laporte, 2007a) erwähnen ein exaktes Verfahren, welches auf die Problemgröße n <= 15 beschränkt ist. Durch Relaxation lässt sich selbstverständlich auf Kosten der Lösungsqualität die Problemgröße erhöhen, indem komplexe Restriktionen in Kostenfunktionen umgewandelt werden; pro Problemklasse existieren zur Lösung des Transportproblems jedoch auch leistungsfähige Metaheuristiken, deren Qualität sich dauernd verbessern.

Solomon präsentierte bereits 1987 (Solomon, 1987) Heuristiken für das VRPTW, die auf einer einheitlichen Fahrzeugflotte basieren, deren Größe nicht beschränkt ist.

Elementare Heuristiken zum Aufbau einer initialen Lösung sind hier:

- **Savings Heuristik** n individuelle Touren bei n Kunden, die schrittweise zusammengefasst werden
- **Nearest Neighbor Heuristik**  iteratives Hinzufügen des zum Depot nächsten ungerouteten Kunden zu einer Tour
- **Insertion Heuristik eine bestehende Tour** wird um einen ungerouteten Kunden an der kostenminimalen Position ergänzt
- **Sweep Heuristik** ausgehend von einem in etwa mittigen Depot werden die Kunden gemäß einer Winkelbetrachtung in die Tour hinzugenommen

Durch klassische Heuristiken lassen sich bereits gute Lösungen implementieren, die laut Gendreau et al (Gendreau et al , 2002) oftmals im einstelligen Prozentbereich die optimalen Ergebnisse approximieren (Abbildung [3\)](#page-2-0).

Basisheuristiken werden oft in Metaheuristiken zur Generierung von Startlösungen bzw. Lösungsoptimierung integriert - für das VRPTW listen Soo und Tay (Soo und Tay, 2009) Genetische-, Ant-, sowie Simulated Annealing-Algorithmen auf, teilweise aber auch Clustering-Methoden. Soo und Tay erwähnen beispielweise die Verwendung eines k-means Algorithmus zur expliziten Clusterung benachbarter Kunden.

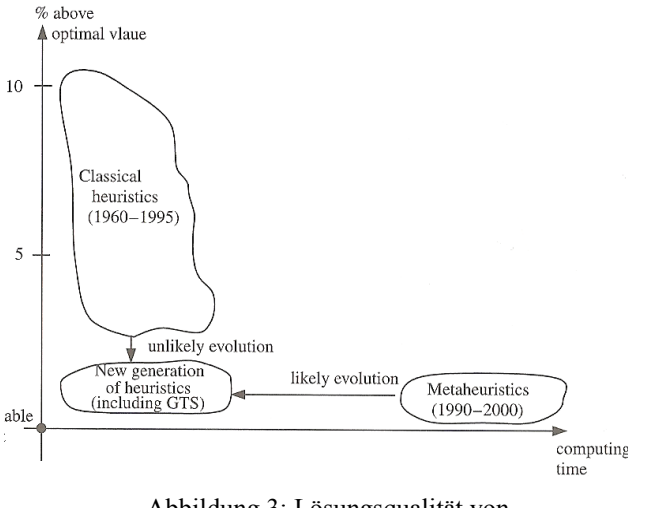

<span id="page-2-0"></span>Abbildung 3: Lösungsqualität von Heuristikklassen (Gendreau, 2002)

Algorithmen die für das VRPTW ein gutes Ergebnis liefern, müssen dies nicht für das VRPPDTW tun, da hier die Fahrzeuge nicht am Depot, sondern schrittweise während der Tour beladen werden (Lau und Liang, 2001). Vorschläge für Algorithmen finden sich in Lau und Liang (2001) - es handelt sich um ein 2-Phasenverfahren (Initiale Lösung und Optimierung) mit Hilfe von elementaren Heuristiken wie "Insertion", "Sweep" sowie einem "Tabu-Search". Goel und Gruhn (Goel und Gruhn, 2006) zeigen und messen einen Algorithmus für das VRPDWH.

## **BENCHMARKS FÜR TRANSPORTALGORITHMEN**

Langstreckentransporte sind bezüglich der Abwicklung sehr komplex (bsp. Zollabwicklung und Wechsel der Transportmodus), die Route ist jedoch eher einfach etwa ein Überseetransport, der umgeladen wird. Aus Sicht der Transportplanung ist der Kurzstreckentransport der komplexere Fall, da pro Tour mehre Punkte anzufahren sind. Einen Vergleich der Transportarten zeigt Abbildung [Abbildung 4.](#page-2-2)

Bei Solomon (Solomon, 1987) werden drei Grundszenarien für Benchmarks für das VRPTW vorgestellt, die sich in der Art der Verteilung der Kunden sowie in der Breite der verwendeten Zeitfenster unterscheiden.

Solomon unterscheidet zufällig verteilte (R\*), geclusterte (C\*) und gemischt zufällig/ geclusterte (RC\*) Szenarien. Jedes dieser drei Grundszenarien wird durch die Länge der zur Verfügung gestellten Zeitfenster unterteilt (die Lokation der Kunden ist pro Gruppe konstant). Er verwendet Szenarien mit eher langen Zeitfenstern (R2, C2, RC2) und mit kurzen Zeitfenstern (R1 C1, RC1), die nur ein Anfahren von wenigen (etwa 5-10) Kunden pro Tour erlauben.

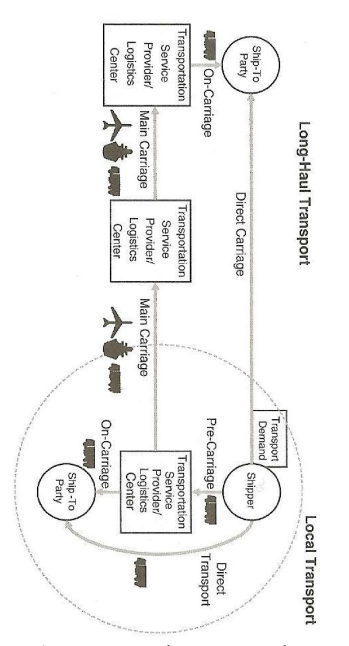

<span id="page-2-2"></span>Abbildung 4: Lang- und Kurzstreckentransporte (aus Kappauf, Lauterbach, et. al. 2012)

Die Benchmarks werden des Weiteren bezüglich der Lage der Zeitfenster unterschieden, so dass etwa das R1- Szenario aus den Detailszenarien R101 bis R112 besteht. Kundenbedarfe gleichen sich in den Detailszenarien, das Koordinatensystem ist kartesisch. Die Zielfunktion minimiert hierarchisch die Fahrzeuge und dann die Distanz – ist jedoch detailliert nicht dokumentiert.

Ursprünglich wurden 100 Kunden verwendet, es existieren jedoch auch Teilmengen, die nur die ersten 25 bzw. 50 Kunden verwenden. Aktuell beste Lösungen können beispielsweise bei Solomon (Solomon, 2005), Ausschnitte auch auf der Seite der Sintef (Sintef Transportation Optimization Portal, 2013) und bei Gambardella (Gambardella, 2013) nachgeschlagen werden.

Abbildung [5](#page-2-1) zeigt das Depot ("CUST NO 1") sowie die ersten 4 Kunden. Abbildung [6](#page-3-0) zeigt einen Plot der drei Grundszenarien von Solomon für 100 Kunden, die Transportkapazität beträgt 200 Einheiten.

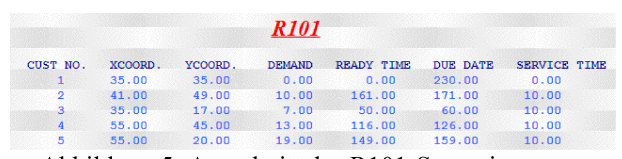

<span id="page-2-1"></span>Abbildung 5: Ausschnitt des R101-Szenarions vom Solomon (2005) (Depot plus die ersten 4 Kunden)

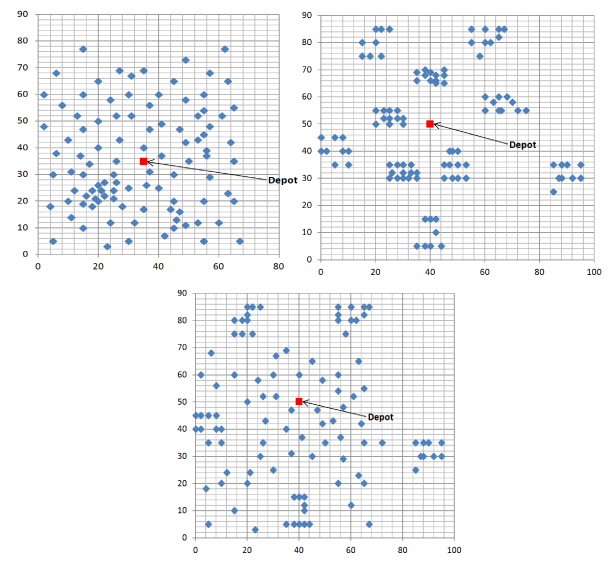

<span id="page-3-0"></span>Abbildung 6: Plot des R-, C- und RC-Szenarios

Eine Dokumentation der Resultate zeigt der Ausschnitt der Seite von Solomon (Solomon, 2005) in Abbildung [7.](#page-3-3) Es wird hier für das Problem die Anzahl der Fahrzeuge, die Entfernung und die Autorenreferenzen angegeben.

| Problem   NV  Distance  Authors   Problem   NV  Distance  Authors                                              |  |  |  |  |
|----------------------------------------------------------------------------------------------------|--|--|--|--|
| $\ R101.25\  \  8 \  617.1 \ KDMSS \  R201.25 \  4 \  463.3 \  CR+KLM$                                         |  |  |  |  |
| R101.50 12 1044.0 KDMSS R201.50 6 791.9 CR+KLM                                                                 |  |  |  |  |
| $\vert$ R101.100 $\vert$ 20 $\vert$ 1637.7 $\vert$ KDMSS $\vert$ R201.100 $\vert$ 8 $\vert$ 1143.2 $\vert$ KLM |  |  |  |  |

<span id="page-3-3"></span>Abbildung 7: Beste Ergebnisse für R101 und R201

Lösungsdetails für einige Instanzen sind beispielsweise bei Gambardella (Gambardella, 2013) abrufbar. Im Ausschnitt von Abbildung [8](#page-3-2) werden neben der Distanz (1292.68) die Anzahl der Fahrzeuge (13) sowie die Routen angegeben. Es ist gut zu erkennen, dass nur wenige Kunden angefahren werden können, da die Zeitfenster bei R1\* Szenarien sehr knapp bemessen sind.

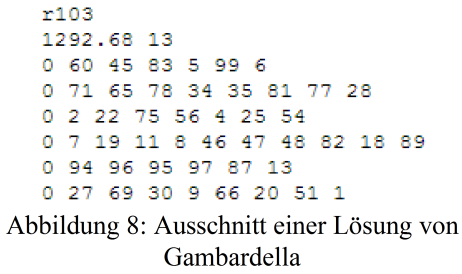

<span id="page-3-2"></span>Man kann erkennen, dass Solomon und Gambardella sich stark auf die Angabe der verwendeten Fahrzeuge und der Distanz konzentrieren. Gambardella gibt in anderen Übersichten zwar auch Laufzeiten des Optimierers an, jedoch scheint uns eine solche Angabe nicht notwendig, da eine Vergleichbarkeit nicht möglich ist; unterschiedliche Laufzeiten aufgrund von Hardware, Betriebssystem, Compiler sind selbst für den gleichen Quellcode auf verschiedenen "ähnlichen" Rechnern zu erwarten. Sinnvoll scheint nach unserer Einschätzung lediglich eine Angabe der Anzahl der verwendeten Lösungsschritte des Optimierungsalgorithmus.

Weitere Benchmarks sind: für das VRPTW-Szenario, der Benchmark von Gehring und Homberger, welcher Solomons Benchmark auf bis zu 1000 Kunden erweitert; Daten und Ergebnisse finden sich auf der Seite der Sintef (Sintef, 2013). Li& Lim haben einen Benchmark für den Fall von Pickup- und Delivey erstellt, der ebenfalls bis zu 1000 Kunden beinhaltet (Sintef, 2013). Es existieren zudem Benchmarks für das CVRP auf "Networking and Emerging Optimization" (Neo, 2013).

Keine Benchmark, jedoch ein interessantes Beispiel zur Veranschaulichung elementarer Szenarien findet sich bei Grunow und Stefánsdóttir (Grunow und Stefánsdóttir , 2012) - anders als üblich werden nicht die Koordinaten, sondern nur die Distanzen vorgeben. Abbildung [9](#page-3-1) zeigt die Distanzmatrix, die Kundenbedarfe sowie Fahrzeugkapazitäten.

| $c_{ij}$                |   |                |   |          |                  | Node j         |                    |          |     |                  |
|-------------------------|---|----------------|---|----------|------------------|----------------|--------------------|----------|-----|------------------|
| Node i                  |   | $\bf{0}$       |   | 1        | $\boldsymbol{2}$ | 3              | $\overline{\bf 4}$ | 5        | 6   |                  |
| 0                       |   | $\overline{0}$ |   | 60       | 76               | 74             | 78                 | 141      | 117 |                  |
| 1                       |   | 60             |   | $\bf{0}$ | 26               | 24             | 75                 | 122      | 81  |                  |
| $\overline{\mathbf{2}}$ |   | 76             |   | 26       | $\bf{0}$         | 11             | 82                 | 120      | 74  |                  |
| 3                       |   | 74             |   | 24       | 11               | 0              | 82                 | 121      | 75  |                  |
| 4                       |   | 78             |   | 75       | 82               | 82             | $\bf{0}$           | 75       | 69  |                  |
| 5                       |   | 141            |   | 122      | 120              | 121            | 75                 | $\bf{0}$ | 62  |                  |
| 6                       |   | 117            |   | 81       | 74               | 75             | 69                 | 62       | 0   |                  |
| Customer i              |   |                |   |          |                  |                | Vehicle 1          |          |     |                  |
|                         | 1 | $\bf{2}$       | 3 | 4        | 5                | 6              |                    |          | 1   | $\boldsymbol{2}$ |
|                         | 8 | $\overline{2}$ | 3 | 10       | $\overline{2}$   | $\overline{2}$ | $q^k$              |          | 9   | 18               |
|                         |   |                |   |          |                  |                |                    |          |     |                  |

<span id="page-3-1"></span>Abbildung 9: Szenario von Grunow und Stefánsdóttir

In der Literatur wird meist mit Solomons Benchmark gearbeitet, hierzu wird der Benchmark dann oft auch entsprechend modifiziert, etwa in bei Lau und Liang (Lau und Liang, 2001) für das VRPPDTW oder bei Goel und Gruhn (Goel und Gruhn, 2006) für das VRPDWH.

#### **ABBILDUNG VON TRANSPORTPLANUNGSPROBLEMEN AUF SAP-SCM-TPVS**

TPVS setzt typischerweise auf einer Lieferung (Delivery), Kundenauftrag (Sales-Order) oder einer Umlagerungsbestellung (Stock-Tranfer-Order) auf (siehe auch Dickersbach, 2009). Umlagerungsbestellungen können dabei intern in SAP-SCM durch einen Lauf der TLB-Planung erzeugt werden, Lieferungen direkt im SD-Modul des ERP-Systems.

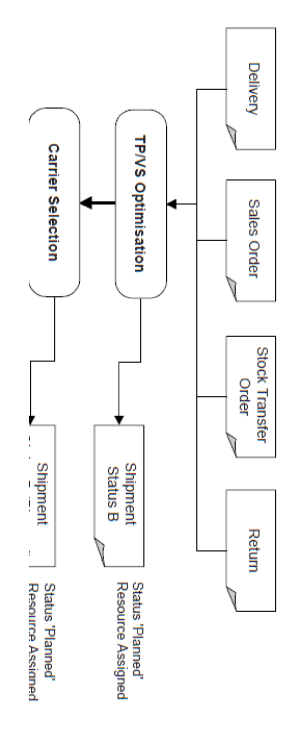

Abbildung 10: Einbettung von TPVS in SAP-SCM Planungsprozess laut Dickersbach, 2009

## **Schritte des Transportplanungsprozesses**

Die Transportplanung in TPVS kann innerhalb der VS-Optimierung Mengen nicht teilen! Um die Optimierungsergebnisse der Transportplanung nicht a priori fälschlich vorwegzunehmen, sind die Auftragsgrößen so zu wählen, dass der Optimierer wirklich einen Entscheidungsspielraum hat und das Fahrzeug nicht durch eine unteilbare Menge bereits signifikant ausgelastet ist und deshalb eine bestimmte Route nehmen muss. Um die Beladungsentscheidung dem Optimierer zu überlassen und um das Benchmarking effizient handhaben zu können, wird deshalb das folgende Verfahren vorgeschlagen:

- 1. Belegung der (Kunden)-Lokationen mit Bedarfen gemäß Benchmark, der (Depot)-Lokation mit ausreichend Dispobestand durch Anlage eines rechtzeitigen PPDS-Zugangs
- 2. Planung des Supply-Netzes mit Hilfe der **SNP-Netzwerkheuristik**, die Umlagerungsbestellanforderungen in Höhe der Kundenbedarfe vom Depot zum Kunden erzeugt. Danach erfolgt ein Deployment der SNP-Planung aus dem Depot heraus. Ein **Pull-Deployment** genügt hier, da ein Push-Deployment die Termine zu früh erzeugen würde. Wichtig ist hier, daß die Bedarfe zeitgerecht in genau der gewünschten Form gedeckt werden und das Deployment die entsprechenden ATD-Mengen berücksichtigt. Die erste Forderung impliziert für beide Schritte die Verwendung einer Heuristik, da ein SNP-Optimierungslauf die Mengen-Terminbeziehung ändern könnte. Für die korrekte ATD-

Menge im Deploymentlauf genügt ein ausreichender Dispobestand im Depot/ Werk.

- 3. Erzeugung von minimalen Umlagerungsbestellungen durch TLB - diese können sich an kleinsten Transportmengen (etwa einer Palettenmengen von 1) orientieren. Hierzu ist in TLB für die Transportzusammenstellungsmethode eine Heuristik des Typs "rundungsbasiert" zu verwenden, eine Verwendung des Typs "kapazitätsbasiert" wäre falsch, da dann bereits eine Vorbelegung der Beladung stattfindet.
- 4. Planung der Transporte in TPVS aufgrund von Schritt 3 werden minimale Aufträge auf den Fahrzeugen konsolidiert und die Bezugsquelle für die Kunden, die nicht direkt durch das Depot bedient werden, durch den vorgelagerten Kunden der Route ersetzt; die Entscheidung über die Beladung liegt so ausschließlich bei TPVS.

*Darstellung der Anfangssituation (Schritt 1 und 2)*

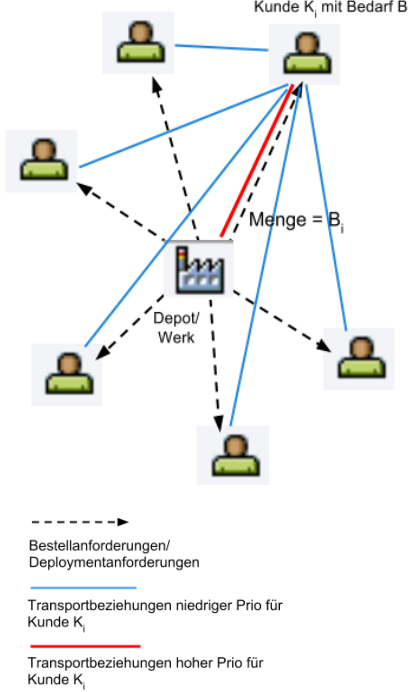

<span id="page-4-0"></span>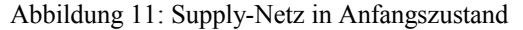

Abbildung [11](#page-4-0) zeigt das Supply-Netz nach den ersten beiden Schritten. Wichtig ist hier, dass Transportbeziehungen verschiedener Priorität vorliegen, so dass die SNP-Heuristik die Umlagerungsbestellanforderungen in Höhe des Transportbedarfs direkt vom Depot anlegen kann, welche durch ein Deployment gedeckt werden können.

#### *Darstellung der Situation nach TLB (Schritt 3)*

Abbildung [12](#page-5-0) zeigt das Supply-Netz nach der Rundung der Mengen auf Palettengrößen im Rahmen des Transport-Load-Buildings. Es wurden einzelne Umlagerungs-

bestellungen erzeugt, die in Summe den Umlagerungsbestellanforderungen entsprechen.

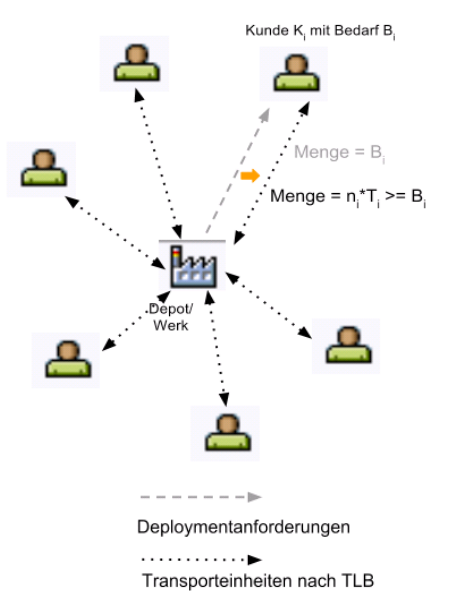

<span id="page-5-0"></span>Abbildung 12: Supply-Netz nach dem Transport-Load-Building

## *Darstellung der Situation nach TPVS-Optimierung (Schritt 4)*

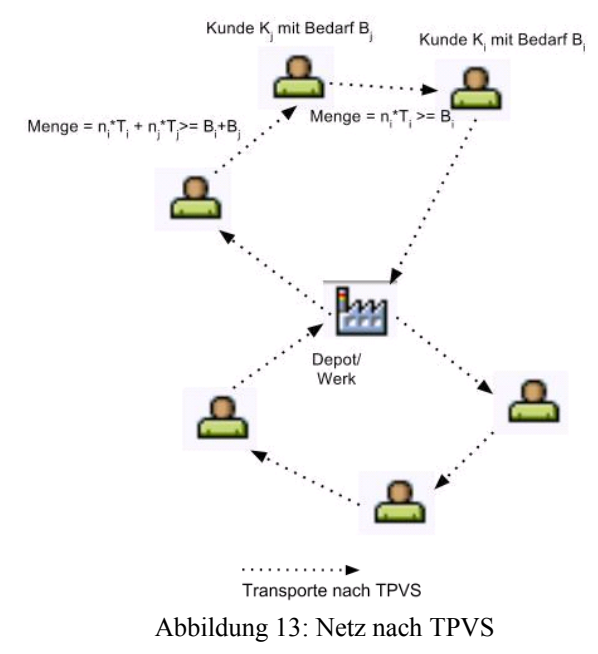

<span id="page-5-2"></span>Abbildung [13](#page-5-2) zeigt das Supply-Netz nach dem TPVS. Die wesentliche Änderung zu Abbildung [12](#page-5-0) besteht darin, dass den Umlagerungsbestellungen neue Bezugsquellen zugeordnet wurden. Es findet i.d.R. kein Bezug von der Lokation, sondern von einem benachbarten Kundenknoten statt.

#### **Parameter für das VRP (hier ohne Restriktionen)**

Die Daten von Solomons Benchmark bilden oft die Basis von Benchmarkdatensätzen für andere Probleme als das VRPTW. Für einige Transportprobleme soll deshalb hier angegeben werden, wie die passenden Stammdaten sowie Optimierungsparameter zu pflegen sind, um eine Struktur ähnlich der Benchmarks von Solomon abzubilden.

# *Stamm-/ Bewegungsdaten zur Abbildung des CVRP& DCVRP*

Ohne Verwendung eines Geoinformationssystems (GIS) sind die Entfernungen zwischen den Lokationen euklidisch; es kann somit die Vorgabe aus dem Benchmark direkt in die Längen- und Breitengrade der Lokation übernommen werden. Hierzu kann das Szenario im Koordinatensystem auch verschoben werden, etwa um nur die Gradminuten ausfüllen zu müssen. Jede Lokation kann durch eine Massenanlage (TXN: /SAPAPO/SCC\_TL2) der Transportbeziehungen mit jeder der n übrigen Lokationen automatisiert verbunden werden. Um die Distanzen explizit ausgewiesen zu bekommen und insbesondere um verschiedene Prioritäten den Transportbeziehungen zuweisen zu können, wurde auf die Verwendung einer Transportzone verzichtet. Eine Verbindung einer Lokation mit sich selbst ist nicht notwendig. Es werden somit n^2 Transportbeziehungen benötigt.

Die Distanzen können automatisiert bei Massenanlage berechnet werden, die Servicezeit kann in die Transportbeziehung kodiert werden. Die Priorität zum Depot kann über ein Massenändern (TXN: MASSD) erhöht werden.

Ein Beispiel der Definition der Kundenlokation 2 zeigt Abbildung [14.](#page-5-1) In diesem Fall wird das Depot durch den Kunden Nr. 1 der Abbildung [5](#page-2-1) repräsentiert. Es wurde von der Koordinate (35,35) nach 2/2 (Minuten) verschoben. Die Koordinate 41/49 des Kunden Nr. 2 wird dann konsequenterweise in 8/16 (Minuten) abgebildet.

| <b>Identifier</b>   |     | Externe Lokationshez. |                  |              |       |  |
|---------------------|-----|-----------------------|------------------|--------------|-------|--|
| o<br><b>GLN</b>     |     |                       | Ext.Lokation     |              | SOL 0 |  |
| $DUNS+4$            |     |                       | Bwl.Syst.Verb.   |              | BSG 1 |  |
|                     |     |                       |                  |              |       |  |
| Geographische Daten |     |                       |                  |              |       |  |
|                     |     |                       |                  |              |       |  |
|                     | Vz. | Grad                  | Minuten Sekunden |              |       |  |
| Längengrad          | ÷.  | 'n                    | 8                | $\Omega$     |       |  |
| Breitengrad         | ÷   | o                     | 16               | $\mathbf{0}$ |       |  |

<span id="page-5-1"></span>Abbildung 14: Koordinaten Kunde 2

Die Transportbeziehung weist danch die euklidische Distanz in Seemeilen zwischen beiden Knoten aus; dies gilt auch, wenn der Kunde nicht bei Längen-/ Breitengrad (0,0) liegt.

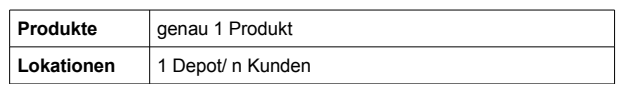

| Transport-<br>beziehung | genau n <sup>^2</sup> / Beziehung zum Depot mit höherer Priorität/<br>der<br>Generierung der Distanz aus Koordinaten<br>Benchmark/ Verwendung der Verweilzeit<br>für<br>Servicezeit |  |  |  |  |  |  |
|-------------------------|----------------------------------------------------------------------------------------------------|--|--|--|--|--|--|
| Zugang                  | mind 1 (im Depot)/ kann über einen rechtzeitigen<br>PPDS-Zugang angelegt werden/ die Summe der<br>Mengen vor Bedarfstermin muss den Vorgaben<br>entsprechen                         |  |  |  |  |  |  |
| <b>Bedarfe</b>          | genau n/ einen in jeder Kundenlokation (bei VRPB in<br>Depotlokation)                                                                                                    |  |  |  |  |  |  |
| Fahrzeuge               | des<br>mind 1 (mit Kaparestriktionen)/ Kennzeichnen<br>Fahrzeugs als eigenes Transportmittel<br>(im<br>Transportmodus) und Zuweisung zum Depot.                                     |  |  |  |  |  |  |

Tabelle 1: Stamm-/ Bewegungsdaten CVRP/ DCVRP

## *Optimiererparameter zur Abbildung des CVRP/ DCVRP*

Die Kostenfunktionen sind in den Benchmarks nicht exakt spezifiziert; um eine Vergleichbarkeit des Ergebnisses zu erzielen, sollte die Anzahl der Fahrzeuge auf die im Benchmark festgelegte Anzahl fixiert werden; eine verspätete Anlieferung/ Abholung sollte verboten sein. Dies kann außerhalb der Standard-Optimiererparameter über die Definition der Zeitfenster für Abholung/ Anlieferung (/SAPAPO/VS11) geschehen. Die Fixkosten pro Fahrzeug können dann so lange modifiziert werden, dass die gewünschte Anzahl von Fahrzeugen verwendet wird – Vergleichskosten sind die Kosten für Verfrühung und die Kosten für die Transportdistanz. Durch Definition der Verspätung als harte Restriktion in der Definition der Zeitfenster für die Transportoptimierung vereinfacht sich die Wahl der Parameter, da nicht mit den Verspätungskosten experimentiert werden muss; sondern einfach die fixen Kosten variiert werden können, bis die gewünschte Anzahl von Fahrzeugen gewählt wurde.

| Verfrühte/ Versp-<br>Anlieferung oder<br>Abholung | Ca.10/ harte Restriktion                                                                   |
|---------------------------------------------------|--------------------------------------------------------------------------------------------|
| Nichtlieferung                                    | $>= 100000$                                                                                |
| Fixkosten pro<br><b>Transport</b>                 | Variieren (ca. 10 - 1000), bis gewünschte #FZ<br>verwendet (dies ist die einzige Variable) |
| <b>Transportkosten</b><br>pro KM                  |                                                                                            |
|                                                   |                                                                                            |

Tabelle 2: Optimiererparamter CVRP/ DCVRP

Zur Abbildung des DCVRP kann die maximale Transportdistanz im Optimiererprofil vorgegeben werden. Typischerweise beschreibt das DCVRP eine maximale Transportdistanz, es kann aber auch eine maximale Zeitdauer vorgegeben werden.

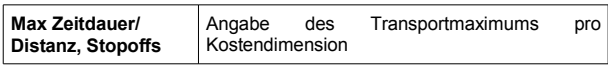

Tabelle 3: Zusätzlicher Parameter für DCVRP

#### *Stammdaten zur Abbildung des VRPTW*

Zur Beschreibung des VRPTW ist das CVRP um Zeitfenster an den Lokationen zu erweitern. Dies kann durch Lokationsresourcen geschehen. Die Optimiererparameter des CVRP sind ausreichend.

| Lokations-<br>Ressourcen für<br>∣ Öffnungszeiten | Genau. n Inbound (für Kunden); 1 Outbound für<br>Depot |
|--------------------------------------------------|--------------------------------------------------------|
|--------------------------------------------------|--------------------------------------------------------|

Tabelle 4: Zusätzlicher Paramter für VRPTW

#### *Stammdaten zur Abbildung des VRPB*

Wird eine einfache Form des VRPB gewählt, in der lediglich eine Reihe von Kunden angefahren werden muss, bei denen ein Produkt abgeholt wird, um es in das Depot zu transportieren, sind Zugänge bei den Kunden und ein Bedarf im Depot anzulegen. Soll bei einigen Kunden vorher eine Auslieferung stattfinden und erst danach bei anderen Kunden abgeholt werden, entspricht dies der Abbildung einer "Beladereihenfolge", welches durch TPVS nicht unterstützt wird.

Ist eine Mischung zwischen Lieferung und Abholung erlaubt, und sollen die abzuholenden Produkte in das Depot zurück geliefert werden (und nicht zu einem anderen Kunden), sind die Daten des CVP wie folgt zu ändern.

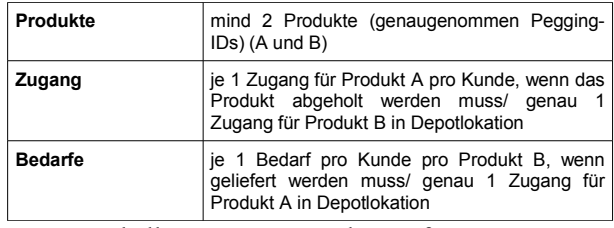

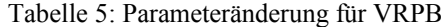

Zur Abbildung des VRPBTW sind wieder die Zeitfensterrestriktionen zu den Lokationen hinzuzunehmen.

#### *Abbildung des VRPPD und VRPDWH*

Zur Abbildung des VRPPD werden entprechend mehr Produkte benötigt, um pro Kundenlokation Bedarfe und Zugänge unterscheiden zu können. Zudem besteht hier wieder das Problem der Berücksichtigung der Beladereihenfolge.

Es konnte bisher keine Abbildung der Regeln zu Pausenzeiten gefunden werden – es existieren lediglich Resourcenmodelle der Fahrzeuge.

# **BEISPIELE VON PLANUNGSRESULTATEN IN SAP-SCM-TPVS**

Es soll mit einer a-priori definierten Anzahl an Fahrzeugen gearbeitet werden, andernfalls sind die Ergebnisse nicht mit Solomons Werten vergleichbar - die Wahl der Anzahl der Fahrzeugen hängt mit dem oben vorgeschlagenen Verfahren nur von den Fixkosten pro Fahrzeug ab.

Beispielhaft sollen hier lediglich die Ergebnisse gemäß den Vorgaben von Grunow, Stefánsdóttir (2012) dokumentiert werden, um die prinzipielle Korrektheit des Vorgehens zu dokumentieren:

| RI | TranspAbs      | <b>Quellokation</b> | Ziellokation | AktBeginn  | Uhrzeit  | AktEnde    | Uhrzeit  | Entfernung | Nettodauer   { |
|----|----------------|---------------------|--------------|------------|----------|------------|----------|------------|----------------|
|    |                | FD CVRP PP 0        | FD CVRP DC 6 | 31.05.2013 | 08:05:00 | 31.05.2013 | 10:02:00 | 117        | 1:57           |
|    | $\overline{a}$ | FD CVRP DC 6        | FD CVRP DC 5 |            | 10:02:00 | 31.05.2013 | 11:04:00 | 62         | 1:02           |
|    | 3              | FD CVRP DC 5        | FD CVRP DC 4 |            | 11:04:00 | 31.05.2013 | 12:19:00 | 75         | 1:15           |
|    | 4              | FD CVRP DC 4        | FD CVRP PP 0 |            | 12:19:00 | 31.05.2013 | 13:37:00 | 78         | 1:18           |
|    | 5              | FD CVRP PP 0        | FD CVRP DC 1 |            | 13:37:00 | 31.05.2013 | 14:37:00 | 60         | 1:00           |
|    | 6              | FD CVRP DC 1        | FD CVRP DC 2 |            | 14:37:00 | 31.05.2013 | 15:03:00 | 26         | :26            |
|    | 7              | FD CVRP DC 2        | FD CVRP DC 3 |            | 15:03:00 | 31.05.2013 | 15:14:00 | 11         | :11            |
|    | 8              | FD CVRP DC 3        | FD CVRP PP 0 |            | 15:14:00 | 31.05.2013 | 16:28:00 | 74         | 1:14           |

<span id="page-7-3"></span>Abbildung 15: Tour im CVRP

Abbildung [15](#page-7-3) zeigt eine Tour im CVRP auf Basis der Beispieldaten von Abbildung [9.](#page-3-1) Man erkennt gut die Rückfahrt zum Depot (FD\_CVRP\_PP\_0) während der Tour.

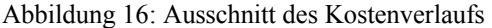

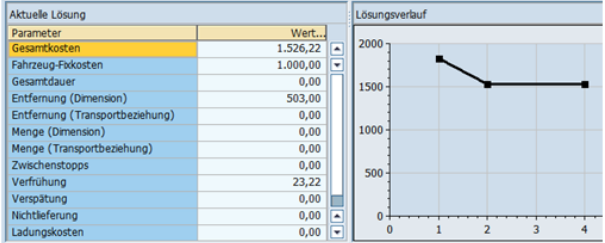

Im Kostenverlauf lässt sich gut erkennen, dass die Metaheuristik nur sehr wenige Iterationsschritte benötigt. Offensichtlich werden leistungsfähige Heuristiken verwendet, die die Anzahl der Iterationen gering halten.

Die Anzahl der Fahrzeug wird experimentell durch Variation der Fixkosten bestimmt– es interessiert schließlich nur die Qualität der Route für eine bestimmte Anzahl von Fahrzeugen.

|   | Transportnummer | <b>TranspAbs</b> | <b>Quellokation</b>         | Ziellokation                | AktBeginn  | Uhrzeit  | AktEnde    | Uhrzeit  | <b>Entfernung</b> |  |
|---|-----------------|------------------|-----------------------------|-----------------------------|------------|----------|------------|----------|-------------------|--|
|   | \$0000028174    |                  | FD_VRPTW_PP_0               | FD_VRPTW_DC_4               | 31.05.2013 | 12:42:00 | 31.05.2013 | 14:00:00 | 78                |  |
|   | Leerfahrt       | $\overline{2}$   | FD VRPTW DC 4               | FD VRPTW PP 0               |            | 14:00:00 | 31.05.2013 | 15:18:00 | 78                |  |
|   |                 |                  |                             |                             |            |          |            |          |                   |  |
| R | Transportnummer | TranspAbs        | <b>Ouellokation</b>         | Ziellokation                | AktBeginn  | Uhrzeit  | AktEnde    | Uhrzeit  | Entfernung        |  |
|   | \$0000028173    |                  | FD VRPTW PP 0               | FD VRPTW DC 4               | 29.05.2013 | 11:27:00 | 29.05.2013 | 12:45:00 | 78                |  |
|   | \$0000028173    | $\overline{2}$   | FD VRPTW DC 4               | FD VRPTW DC 5               |            | 12:45:00 | 29.05.2013 | 14:00:00 | 75                |  |
|   | \$0000028173    | 3                | FD VRPTW DC 5 FD VRPTW DC 6 |                             |            | 14:00:00 | 29.05.2013 | 15:02:00 | 62                |  |
|   | \$0000028173    | 4                |                             | FD VRPTW DC 6 FD VRPTW DC 2 | 31.05.2013 | 12:11:00 | 31.05.2013 | 13:25:00 | 74                |  |
|   | \$0000028173    | 5                | FD VRPTW DC 2 FD VRPTW DC 3 |                             |            | 13:25:00 | 31.05.2013 | 13:36:00 | 11                |  |
|   | \$0000028173    | 6                | FD VRPTW DC 3 FD VRPTW DC 1 |                             |            | 13:36:00 | 31.05.2013 | 14:00:00 | 24                |  |
|   | Leerfahrt       |                  | FD VRPTW DC 1               | FD VRPTW PP 0               |            | 14:00:00 | 31.05.2013 | 15:00:00 | 60                |  |

<span id="page-7-2"></span>Abbildung 17: Touren im VRPTW

Ein Beispiel für die Umsetzung des VRPTW findet sich in Abbildung [17.](#page-7-2) Aufgrund der engen Zeitfenster und der harten Verspätungsrestriktion hat der Optimierer beide Fahrzeuge gewählt und ist zu früh gestartet – hier werden eigentlich drei Fahrzeuge benötigt. Abbildung [18](#page-7-1) zeigt beispielhaft die Ressourcenbelegung in der Feinplanungssicht.

| Ressource                 | RessArt Überlas | 0.052013 | 30.05.2013                                                                                            | 31.05.2013 |
|---------------------------|-----------------|----------|----------------------------------------------------------------------------------------------------|------------|
|                           |                 |          | 02 04 06 08 10 12 14 16 18 20 22 00 02 04 06 08 10 12 14 16 18 20 22 00 02 04 06 08 10 12 14 16 18 20 |            |
| FD_VRPTW_VHCL_1_A         | 000 %           |          |                                                                                                    |            |
| FD_VRPTW_VHCL_2_A         | 000 %           | ┉        |                                                                                                    | n a        |
| <b>INBOUND VRPTW DC 2</b> | 000 %           |          |                                                                                                    |            |
| INBOUND_VRPTW_DC_6        | 000 %           |          |                                                                                                    |            |
| INBOUND VRPTW DC 3        | 000 %           |          |                                                                                                    |            |
| INBOUND_VRPTW_DC_5        | 000 %           |          |                                                                                                    |            |
| INBOUND VRPTW DC 4        | 000 %           |          |                                                                                                    |            |
| <b>OUTBOUND_VRPTW_PP_</b> | 000 %           |          |                                                                                                    |            |
| INBOUND_VRPTW_DC_1 H      | 000 %           |          |                                                                                                    |            |

<span id="page-7-1"></span>Abbildung 18: Detaillierte Ressourcenbelegung bei VRPTW

Es lässt sich gut in Abbildung [18](#page-7-1) erkennen, wie die Aktivitäten sich an den Zeitfenstern der Fahrzeuge ausrichten.

Ein einfaches VRPB-Szenario zeigt Bild [19,](#page-7-0) es lässt sich erkennen, dass das Fahrzeug leer am Depot losfährt, Schrittweise bei den Kunden Ladung aufnimmt und gegebenenfalls zum Depot zurückkehrt, um zu entladen.

| Transportabschnitt                                                             | TranspNr | <b>Quelllok</b>           | Ziellok | Ressource                                  |
|--------------------------------------------------------------------------------|----------|---------------------------|---------|--------------------------------------------|
| D O VRPB PP_0 > FD_VI;Leerfahrt                                                |          |                           |         | FD_VRPB_PP_0_FD_VRPB_DC_3 √FD_VRPB_VHCL_1  |
| $\heartsuit$ $\bigcirc$ $\bigcirc$ FD_VRPB_DC_3 > FD_V \$0000031044            |          |                           |         | FD_VRPB_DC_3 FD_VRPB_DC_2 √ FD_VRPB_VHCL_1 |
| $\triangledown$ ( $\blacksquare$ $\blacksquare$ FD_VRPB_VHCL_1                 |          |                           |         | FD VRPB VHCL 1                             |
| ■ 000000180153                                                                 |          | FD VRPB DC 3 FD VRPB PP 0 |         |                                            |
| ■ 000000180155                                                                 |          | FD VRPB DC 3 FD VRPB PP 0 |         |                                            |
| $\triangledown$ $\bigodot$ $\bigtriangledown$ FD_VRPB_DC_2 > FD_V \$0000031044 |          |                           |         | FD_VRPB_DC_2_FD_VRPB_DC_6 V FD_VRPB_VHCL_1 |
| $\triangledown$ $\Box$ FD_VRPB_VHCL_1                                          |          |                           |         | FD_VRPB_VHCL_1                             |
| ■ 000000180151                                                                 |          | FD_VRPB_DC_2 FD_VRPB_PP_0 |         |                                            |
| ■ 000000180152                                                                 |          | FD VRPB DC 2 FD VRPB PP 0 |         |                                            |
| n<br>000000180153                                                              |          | FD VRPB DC 3 FD VRPB PP 0 |         |                                            |
| ■ 000000180155                                                                 |          | FD_VRPB_DC_3 FD_VRPB_PP_0 |         |                                            |
| $\heartsuit$ $\bigcirc$ $\bigcirc$ FD_VRPB_DC_6 > FD_V \$0000031044            |          |                           |         | FD VRPB DC 6 FD VRPB DC 5 ✔ FD VRPB VHCL 1 |
| $\triangledown$ ( $\blacksquare$ $\blacksquare$ FD_VRPB_VHCL_1                 |          |                           |         | FD_VRPB_VHCL_1                             |
| ■ 000000180151                                                                 |          | FD_VRPB_DC_2_FD_VRPB_PP_0 |         |                                            |
| ■ 000000180152                                                                 |          | FD VRPB DC 2 FD VRPB PP 0 |         |                                            |
| ■ 000000180168                                                                 |          | FD_VRPB_DC_6 FD_VRPB_PP_0 |         |                                            |
| ■ 000000180169                                                                 |          | FD VRPB DC 6 FD VRPB PP 0 |         |                                            |
| ■ 000000180153                                                                 |          | FD VRPB DC 3 FD VRPB PP 0 |         |                                            |
| ■ 000000180155                                                                 |          | FD_VRPB_DC_3 FD_VRPB_PP_0 |         |                                            |
| □ 2 FD_VRPB_DC_5 > FD_V \$0000031044<br>D                                      |          |                           |         | FD_VRPB_DC_5 FD_VRPB_DC_4 V FD_VRPB_VHCL_1 |
| □ Ø FD_VRPB_DC_4 > FD_V \$0000031044<br>D.                                     |          |                           |         | FD_VRPB_DC_4 FD_VRPB_PP_0 V FD_VRPB_VHCL_1 |
| □ Ø FD_VRPB_PP_0 > FD_VI Leerfahrt<br>D.                                       |          |                           |         | FD_VRPB_PP_0_FD_VRPB_DC_4 √ FD_VRPB_VHCL_1 |
| O VRPB DC 4 > FD V \$0000031044<br>$\triangleright$                            |          |                           |         | FD_VRPB_DC_4 FD_VRPB_PP_0 V FD_VRPB_VHCL_1 |
| □ Ø FD_VRPB_PP_0 > FD_VI Leerfahrt<br>D.                                       |          |                           |         | FD_VRPB_PP_0 FD_VRPB_DC_3 V FD_VRPB_VHCL_1 |
| O V FD VRPB DC 3 > FD V \$0000031044<br>D.                                     |          |                           |         | FD VRPB DC 3 FD VRPB DC 1 √ FD VRPB VHCL 1 |
| O VRPB DC 1 > FD V \$0000031044                                                |          |                           |         | FD VRPB DC 1 FD VRPB PP 0 ✔ FD VRPB VHCL 1 |

<span id="page-7-0"></span>Abbildung 19: Beladungen bei Kunden im VRPB

#### **ZUSAMMENFASSUNG UND AUSBLICK**

Es wurden wesentliche Transportprobleme sowie deren Benchmarks betrachtet und vorgestellt, wie diese Probleme in TPVS abgebildet werden können.

In einem weiteren Schritt sollen die wesentlichen Benchmarks in TPVS mit Massendaten durchgeführt werden, sowie Experimente mit eigenen (Meta-)Heuristiken in ERP durchgeführt werden – insbesondere im Hinblick auf die Lösung der VRPB und VRPPD-Problemklassen und des VRPDWH.

#### **LITERATUR**

- Cordeau, Laporte, et. al. "Vehicle Routing", aus Barnhart, Laporte (Eds.), Handb. in Operations Research & Management Science, Vol. 14, Chapter 6, Elsevier 2007
- Cordeau, Laporte, et. al. "Transportation on Demand", aus Barnhart, Laporte (Eds.), Handb. in Operations Research & Management Science, Vol. 14, Chapter 7, Elsevier 2007
- Dickersbach, "Supply Chain Management with SAP APO: structures, modelling approaches and implementation of SAP SCM 2008", Springer 2009
- Gambardella auf Seite<http://www.idsia.ch/~luca/macs-vrptw/> solutions/welcome.htm, abgerufen am 8. Mai 2013
- Gendreau, Laporte, Potvin, "Metaheuristics for the Capacited VRP", aus Toth, Vigo (Ed.) The Vehicle Routing Problem, Siam, 2002
- Goel, Gruhn, "Drivers' working hours in vehicle routing and scheduling", Pro-ceedings of the IEEE ITSC, 2006
- Grunow, Stefánsdóttir, "Transportation Planning/ Vehicle Scheduling", aus H. Stadtler, B. Fleischmann, et.al, Advanced Planning in Supply Chains, Springer 2012
- Kappauf, Lauterbach, Koch, "Logistics Core Operations with SAP - Inventory Management, Warehousing, Transportation and Compliance", Springer 2012
- Ketterer, "Transportplanungsprobleme und integrierte Anwendungen des Supply Chain Managements", Tagungsband der AKWI-Tagung 2013,

Herausforderungen an die Wirtschaftsinformatik: Integration und Konnexion, Verlag News& Media, 2013

- Lau, Liang, "Pickup and Delivery with Time Windows: Algorithms and Test Case Generation", Proceedings 13th IEEE International Conference on Tools with Artificial Intelligence, 2001
- Networking and Emerging Optimization (Neo), http://neo.lcc.uma.es/vrp/vehicle-routing-problem/, letztes Update 7. Januar 2013, abgerufen am 8. Mai 2013
- Sintef Transportation Optimization Portal, http://www.sintef.no/Projectweb/TOP/, letzte Pflege Januar 2013, Zugriff am 24. April 2013
- Solomon, "Algorithms for the Vehicle Routing and Scheduling Problems with Time Window Constraints", Operations Research, 1987
- Solomon auf Seite<http://web.cba.neu.edu/~msolomon/> problems.htm, zuletzt gepflegt 2005, Zugriff am 24. April 2013
- Soo, Tay, "A Survey on the Progress of Research on Vehicle Routing Problem With Time Windows Constraints", Symposium on Progress in Information & Communication Technology, 2009
- Toth, Vigo, "An Overview of Vehicle Routing Problems" aus Toth, Vigo (Ed.) The Vehicle Routing Problem, Siam, 2002

#### **KONTAKT**

Norbert Ketterer lehrt seit Ende 2008 Wirtschaftsinformatik an der Hochschule Fulda. Sein Hauptinteresse liegt in dem Bereich "Betriebliche Anwendungssysteme", insbesondere der Unterstützung betrieblicher Geschäftsprozesse durch diese.